# **x25 bfe-decision**

This command is no longer supported.

# **x25 bfe-emergency**

This command is no longer supported.

## **x25 default**

To set a default protocol that Cisco IOS software will assume applies to incoming calls with unknown or missing protocol identifier in the call user data (CUD), use the **x25 default** interface configuration command. To remove the default protocol specified, use the **no** form of this command.

**x25 default** *protocol*

**no x25 default** *protocol*

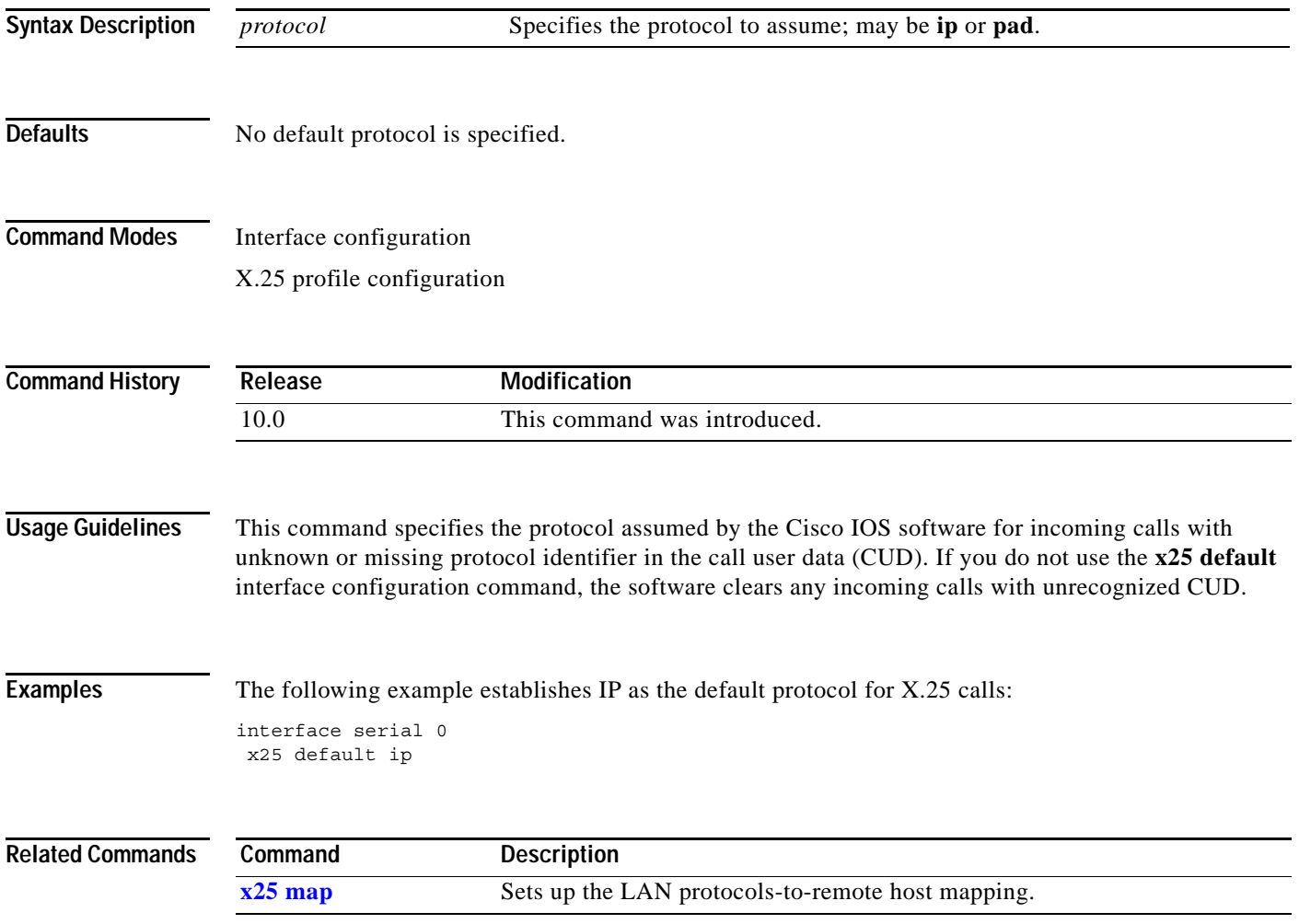

 $\Gamma$ 

Г

# <span id="page-3-1"></span>**x25 facility**

To force facilities on a per-call basis for calls originated by the router (switched calls are not affected), use the **x25 facility** interface configuration command. To disable a facility, use the **no** form of this command.

**x25 facility option** *value*

**no x25 facility option** *value*

<span id="page-3-0"></span>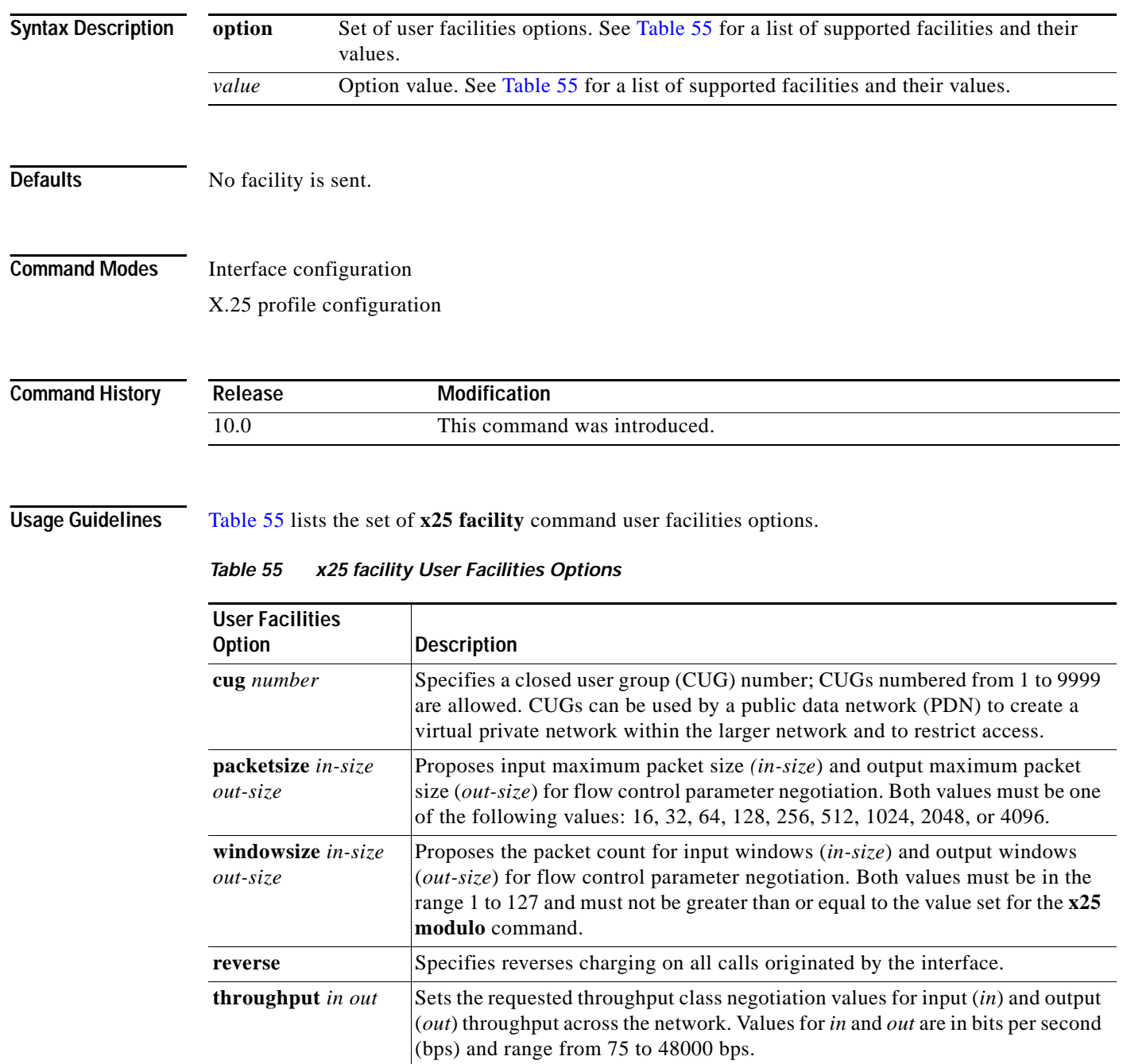

a ka

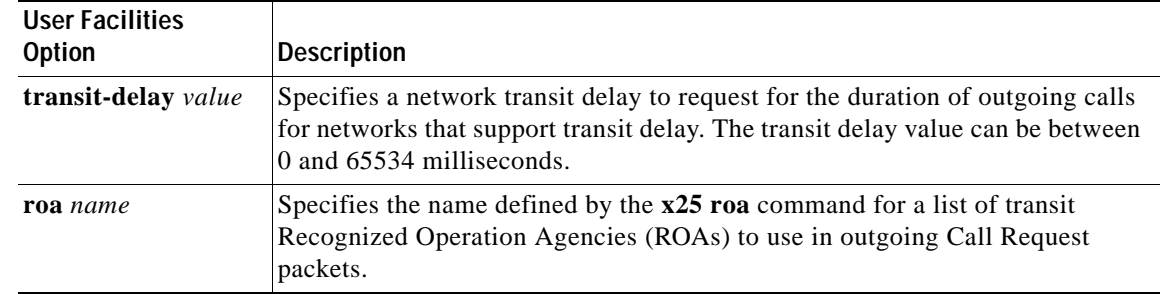

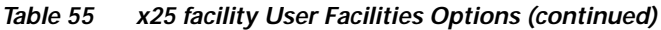

**Examples** The following example specifies a transit delay value in an X.25 configuration:

interface serial 0 x25 facility transit-delay 24000

The following example sets an ROA name and then sends the list via the X.25 user facilities:

x25 roa green\_list 23 35 36 interface serial 0 x25 facility roa green\_list

### **Related Commands**

**Command Description x25 suppress-called-address** Omits the destination address in outgoing calls.

 $\overline{\mathsf{I}}$ 

## **x25 fail-over**

To configure a secondary interface and set the number of seconds for which a primary interface must be up before the secondary interface resets, use the **x25 fail-over** command in the appropriate configuration mode. To prevent the secondary interface from resetting, use the **no** form of this command.

**x25 fail-over** *seconds* **interface** *type number* [*dlci* | *mac-address*]

**no x25 fail-over** *seconds* **interface** *type number* [*dlci* | *mac-address*]

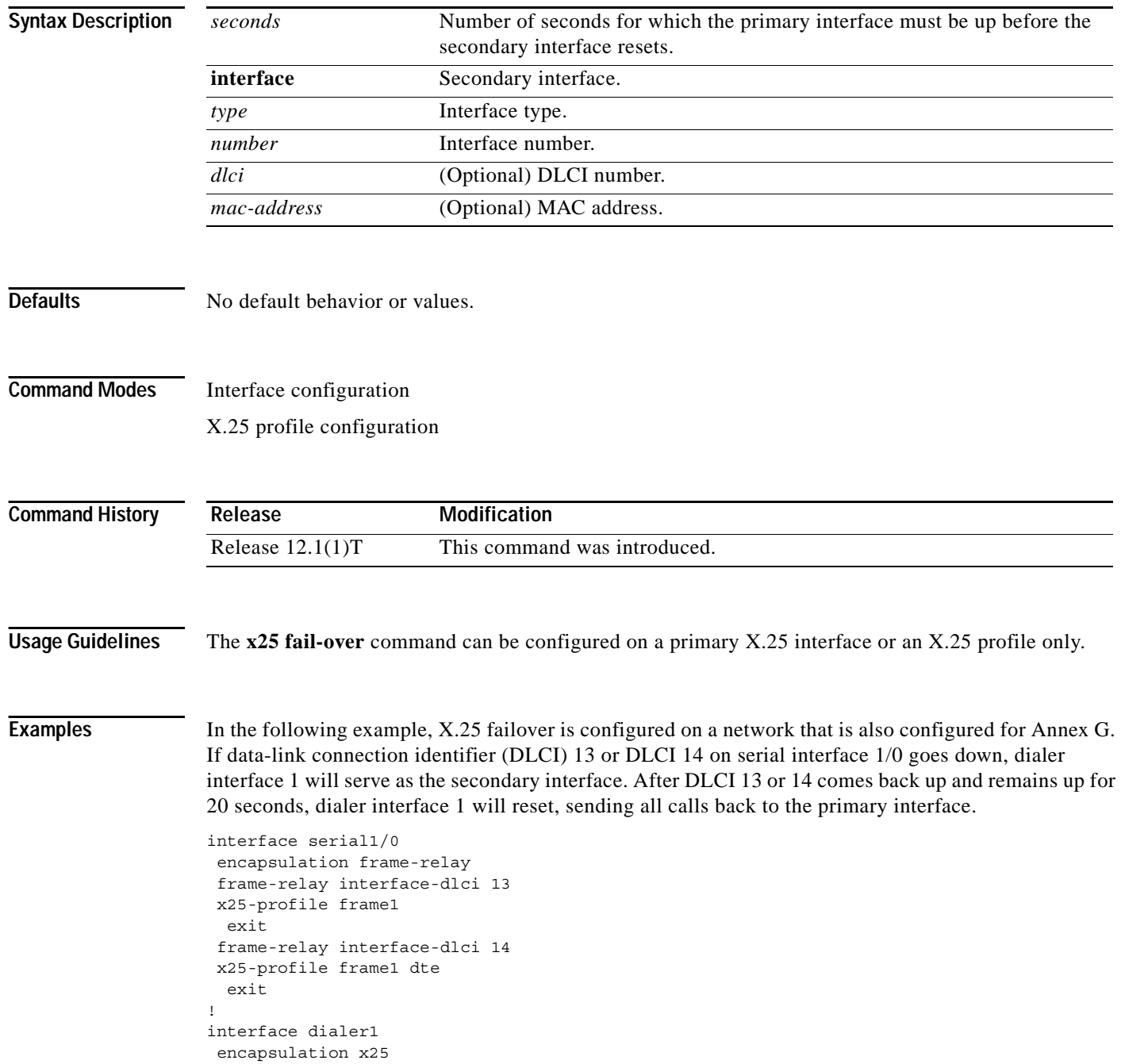

```
exit
x25 route ^1234 interface serial1/0 dlci 13
x25 route ^1234 interface serial1/0 dlci 14
x25 route ^1234 interface dialer1
!
x25 profile frame1
x25 fail-over 20 interface dialer1
 exit
!
```
### **Related Commands Command Description**<br>**show x25 context Displays inf** Displays information about X.25 link

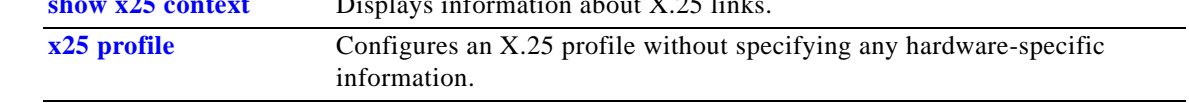

# <span id="page-7-0"></span>**x25 hic**

To set the highest incoming-only virtual circuit (VC) number, use the **x25 hic** interface configuration command.

**x25 hic** *circuit-number*

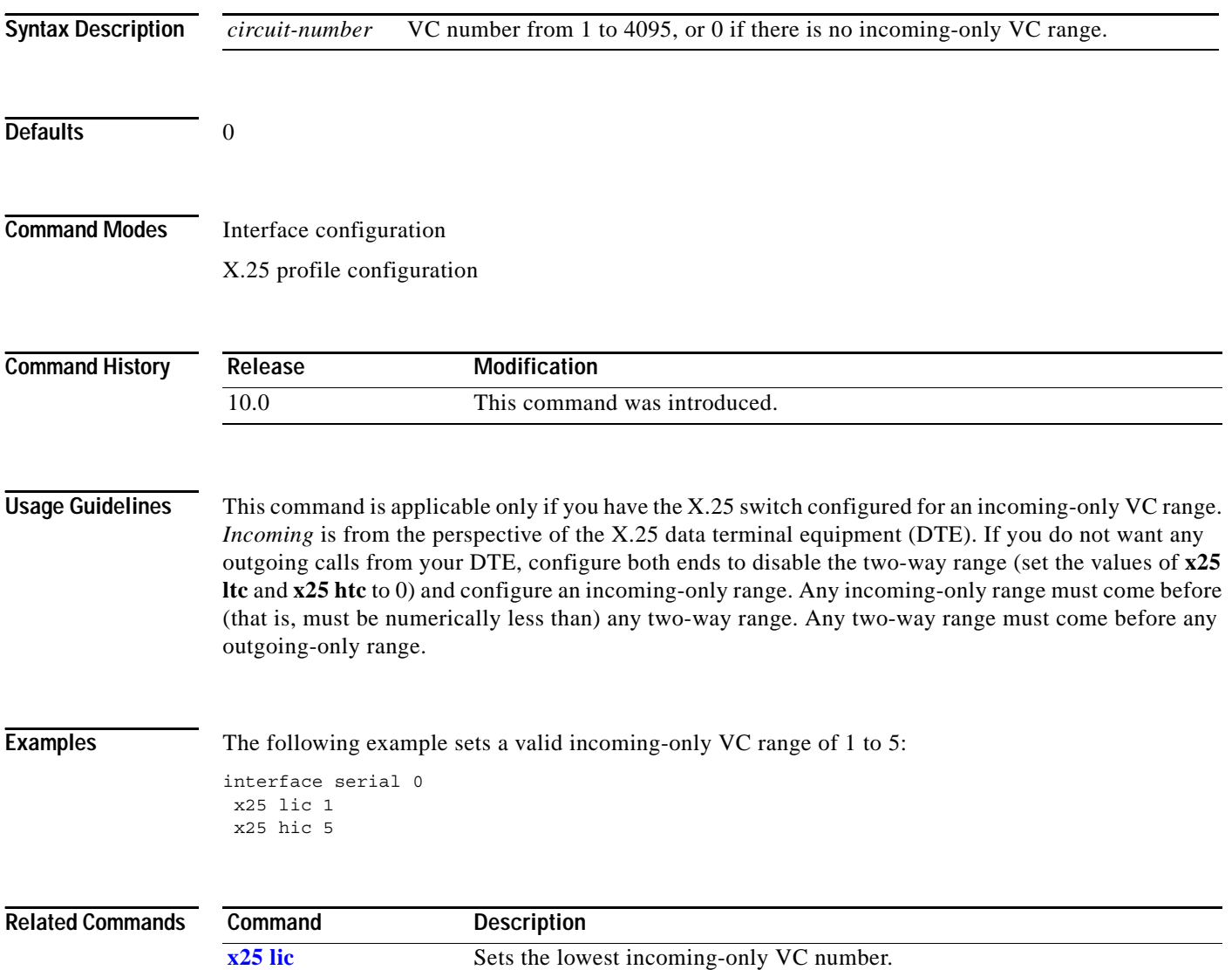

# <span id="page-8-0"></span>**x25 hoc**

To set the highest outgoing-only virtual circuit (VC) number, use the **x25 hoc** interface configuration command.

**x25 hoc** *circuit-number*

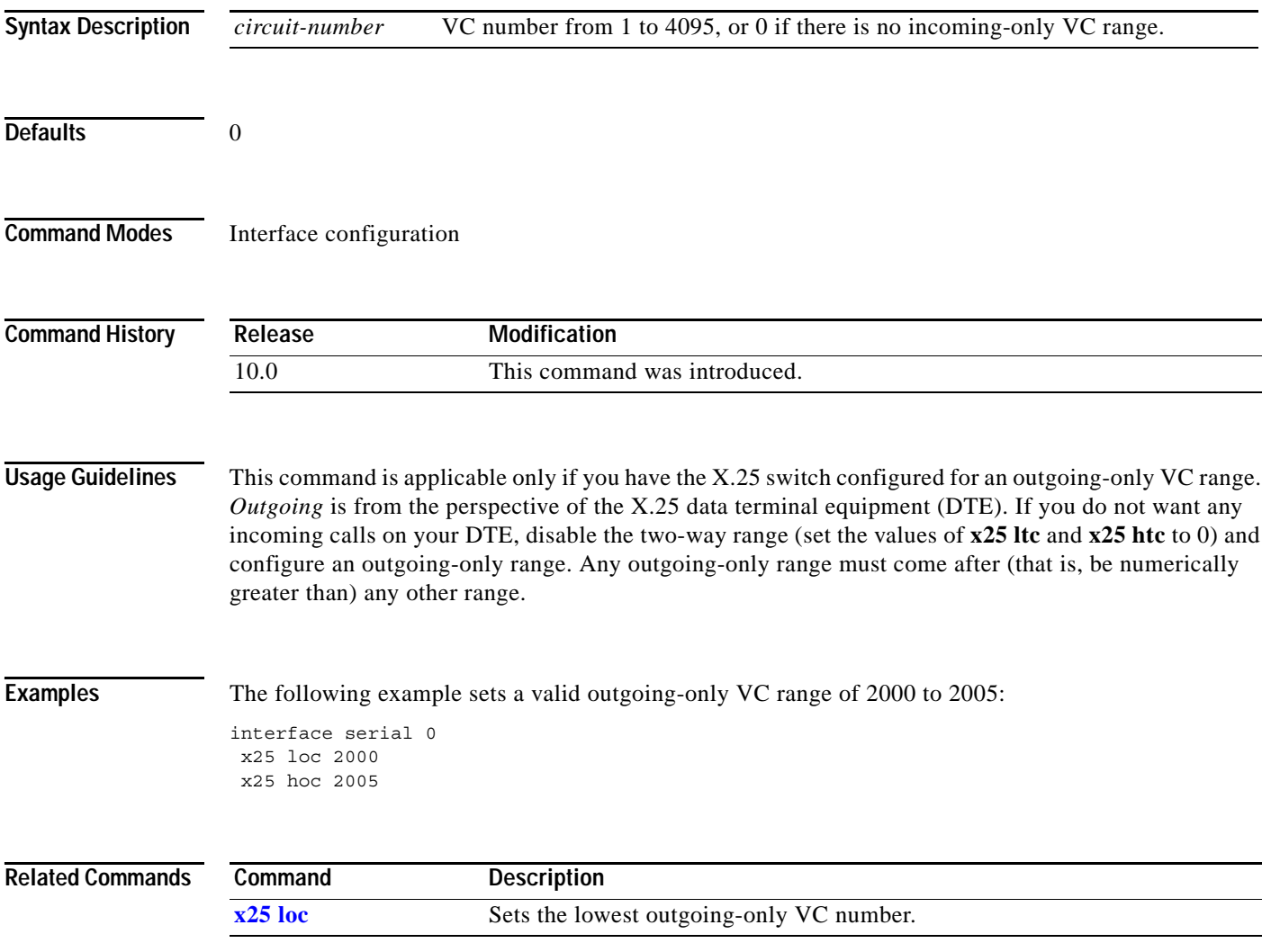

## **x25 hold-queue**

To set the maximum number of packets to hold until a virtual circuit (VC) is able to send, use the **x25 hold-queue** interface configuration command. To remove this command from the configuration file and restore the default value, use the **no** form of this command without an argument.

**x25 hold-queue** *packets*

**no x25 hold-queue** [*packets*]

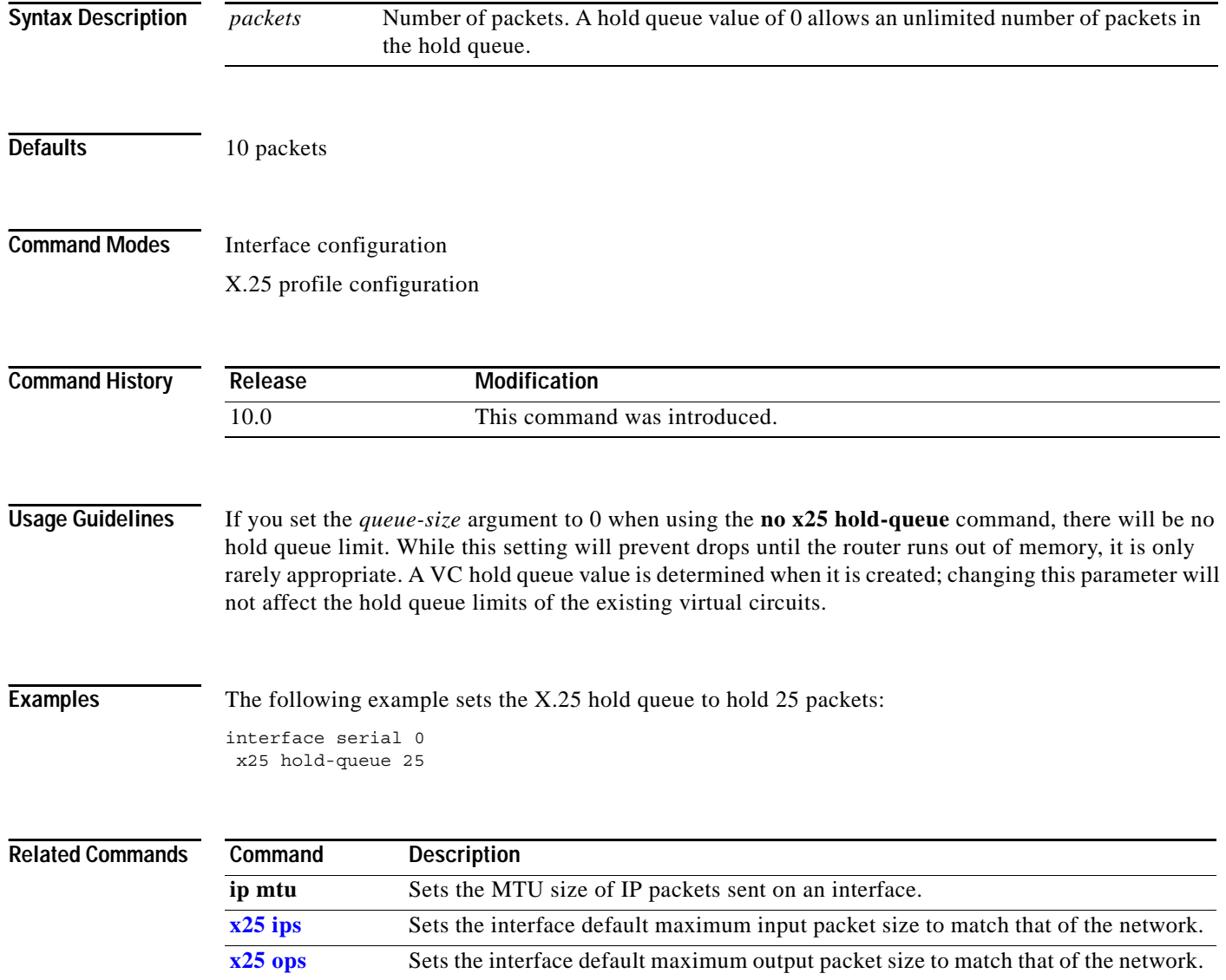

**The College** 

## **x25 hold-vc-timer**

To start the timer that prevents additional calls to a destination for a given period of time (thus preventing overruns on some X.25 switches caused by Call Request packets), use the **x25 hold-vc-timer** interface configuration command. To restore the default value for the timer, use the **no** form of this command.

**x25 hold-vc-timer** *minutes*

**no x25 hold-vc-timer**

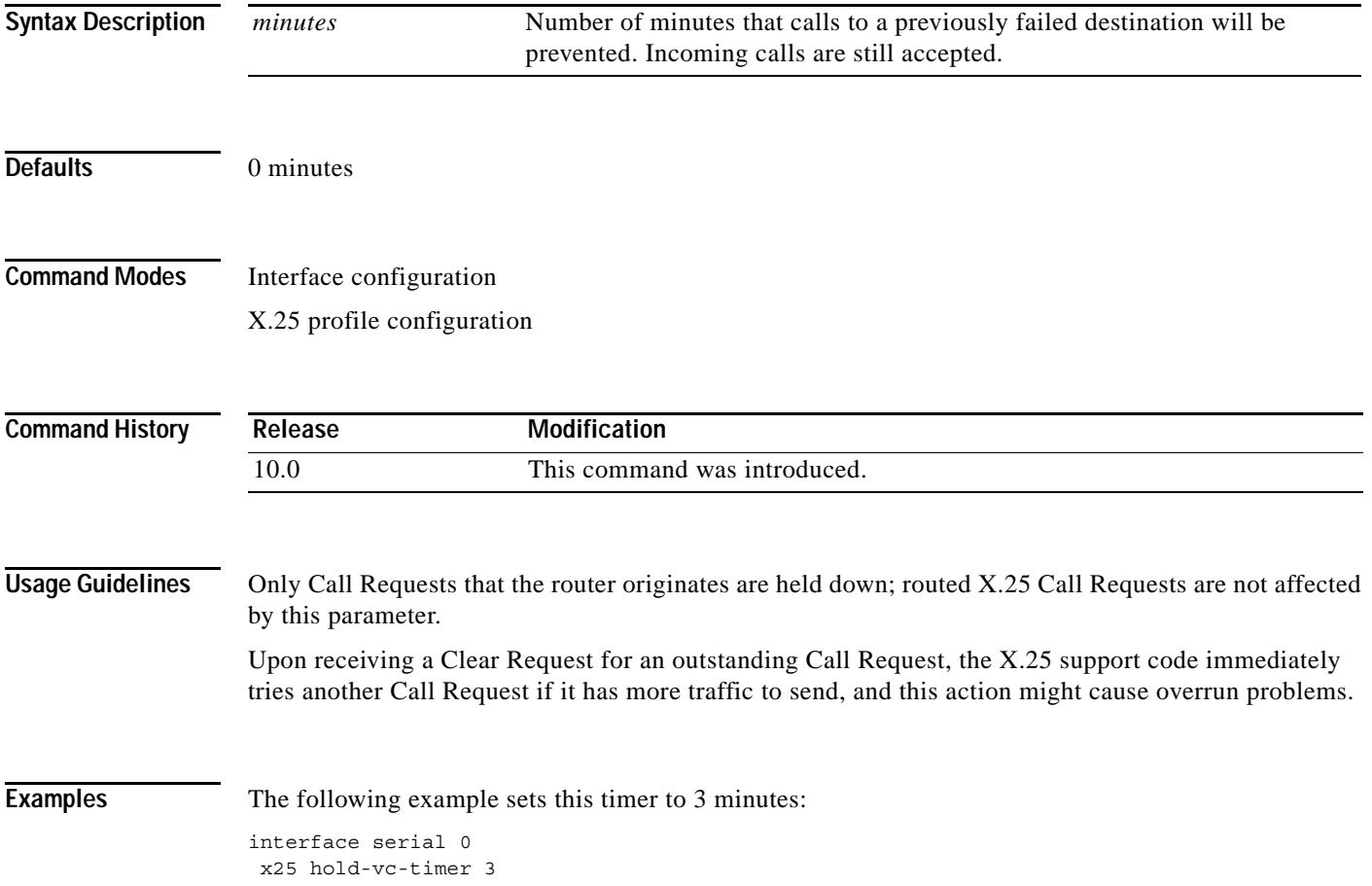

Г

# **x25 host**

To define a static host name-to-address mapping, use the **x25 host** global configuration command. To remove the host name, use the **no** form of the command.

**x25 host** *name x121-address* [**cud** *call-user-data*]

**no x25 host** *name*

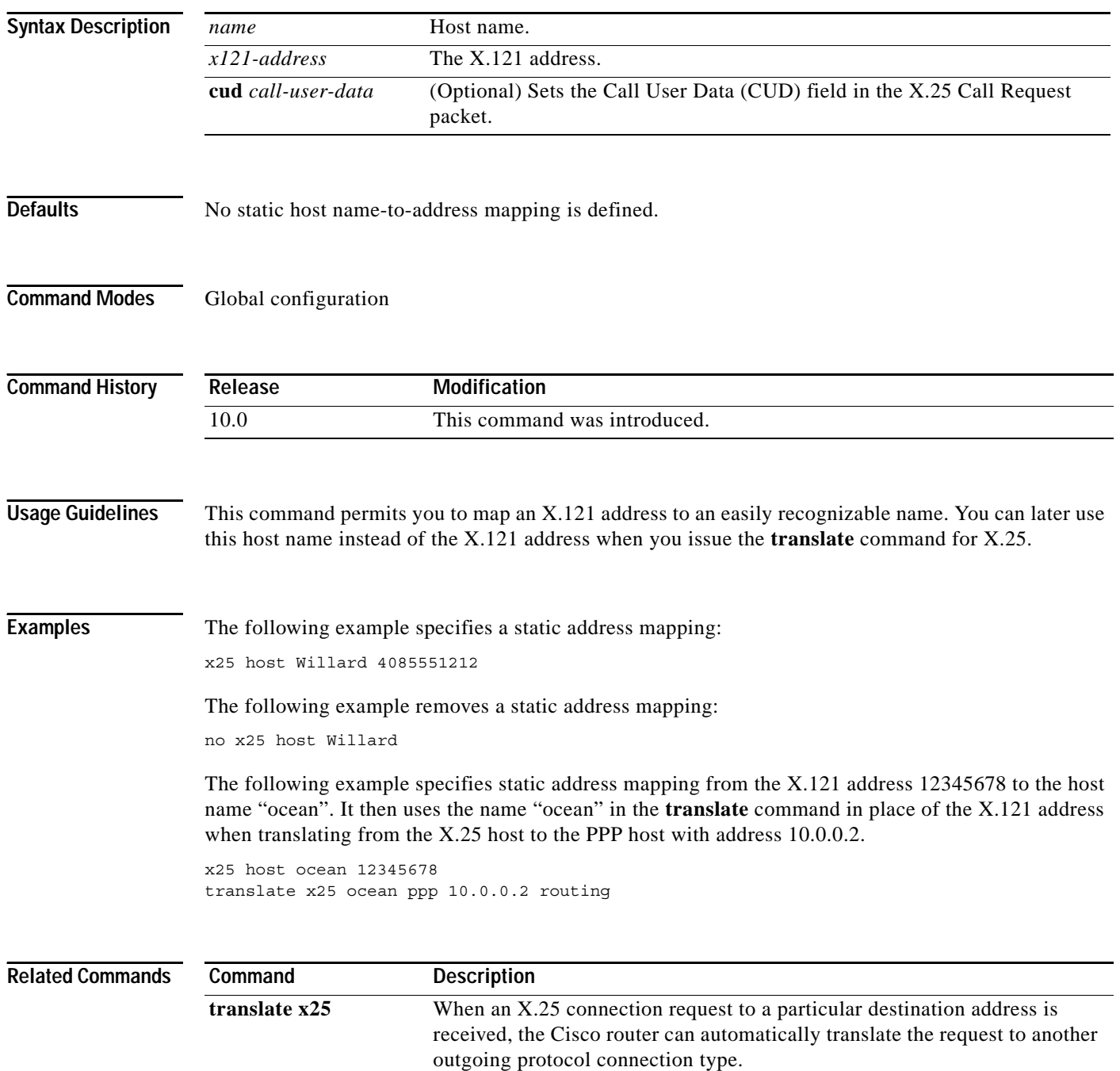

 $\overline{\phantom{a}}$ 

# <span id="page-12-0"></span>**x25 htc**

To set the highest two-way virtual circuit (VC) number, use the **x25 htc** interface configuration command.

**x25 htc** *circuit-number*

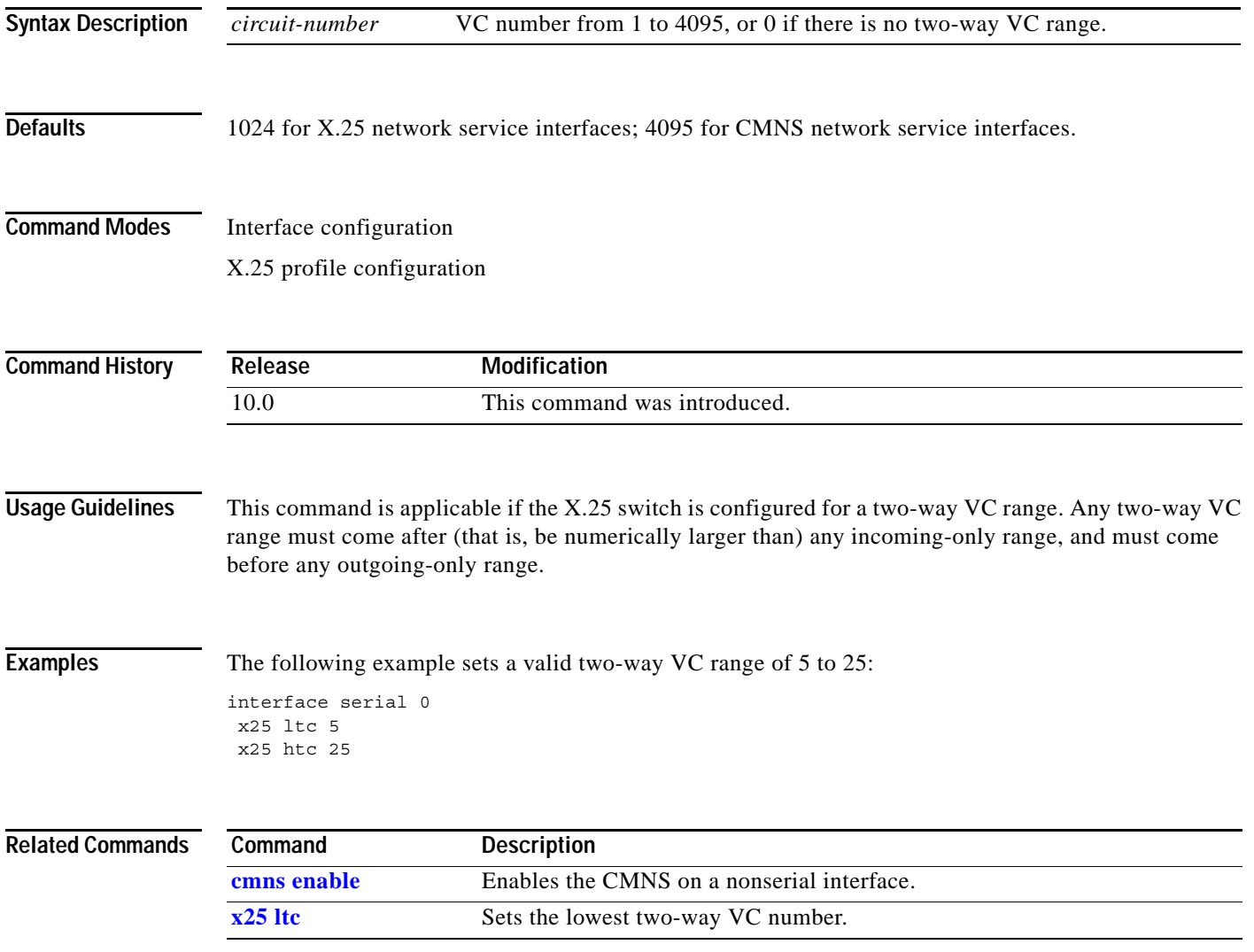

# **x25 hunt-group**

To create and maintain a hunt group, use the **x25 hunt-group** global configuration command. To delete this hunt group, use the **no** form of this command.

**x25 hunt-group** *name* {**rotary | vc-count**}

**no x25 hunt-group** *name*

![](_page_13_Picture_161.jpeg)

 $\overline{\phantom{a}}$ 

a ka

```
interface serial1
  description T1 line supporting 500 virtual circuits
  x25 htc 500
!
x25 hunt-group hg-vc vc-count
   interface serial0
   interface serial1
!
```
### **Hunt Group Configuration Example**

The following example shows the creation of hunt group "HG1" with serial interfaces 1 and 2 and two specific XOT target IP addresses (172.17.125.54 and 172.17.125.34). Hunt group "HG1" is configured to use rotary distribution method. The example also shows the creation of hunt group "HG2" with serial interfaces 0 and 3. Hunt group "HG2" will use vc-count distribution method.

```
x25 hunt-group HG1 rotary
interface serial 1
 interface serial 2
xot 172.17.125.54
xot 172.17.125.34
exit
x25 hunt-group HG2 vc-count
interface serial 0
interface serial 3
```
![](_page_14_Picture_103.jpeg)

Г

# **x25 idle**

To define the period of inactivity after which the router can clear a switched virtual circuit (SVC), use the **x25 idle** interface configuration command.

**x25 idle** *minutes*

![](_page_15_Picture_100.jpeg)

## **x25 ip-precedence**

To enable the Cisco IOS software to use the IP precedence value when it opens a new virtual circuit (VC), use the **x25 ip-precedence** interface configuration command. To cause the Cisco IOS software to ignore the precedence value when opening VCs, use the **no** form of this command.

### **x25 ip-precedence**

**no x25 ip-precedence**

![](_page_16_Picture_121.jpeg)

**Defaults** The router opens one VC for all types of service.

**Command Modes** Interface configuration

![](_page_16_Picture_122.jpeg)

**Usage Guidelines** This feature is useful only for Defense Data Network (DDN) or Blacker Front End (BFE) encapsulations because only these methods have an IP precedence facility defined to allow the source and destination devices to both use the VC for traffic of the given IP priority.

> Verify that your host does not send nonstandard data in the IP type of service (TOS) field because it can cause multiple wasteful virtual circuits to be created.

Four VCs may be opened based on IP precedence to encapsulate routine, priority, immediate, and all higher precedences.

The **x25 map nvc** limit or the default **x25 nvc** limit still applies.

**Examples** The following example allows new IP encapsulation VCs based on the IP precedence:

interface serial 3 x25 ip-precedence

# <span id="page-17-0"></span>**x25 ips**

To set the interface default maximum input packet size to match that of the network, use the **x25 ips** interface configuration command.

**x25 ips** *bytes*

![](_page_17_Picture_133.jpeg)

# <span id="page-18-0"></span>**x25 lic**

To set the lowest incoming-only virtual circuit (VC) number, use the **x25 lic** interface configuration command.

**x25 lic** *circuit-number*

![](_page_18_Picture_109.jpeg)

## **x25 linkrestart**

To force X.25 Level 3 (packet level) to restart when Level 2 (Link Access Procedure, Balanced [LAPB], the link level) resets, use the **x25 linkrestart** interface configuration command. To disable this function, use the **no** form of this command.

### **x25 linkrestart**

### **no x25 linkrestart**

![](_page_19_Picture_85.jpeg)

**Examples** The following example disables the link-level restart:

interface serial 3 no x25 linkrestart

# <span id="page-20-0"></span>**x25 loc**

To set the lowest outgoing-only virtual circuit (VC) number, use the **x25 loc** interface configuration command.

**x25 loc** *circuit-number*

![](_page_20_Picture_111.jpeg)

# <span id="page-21-0"></span>**x25 ltc**

To set the lowest two-way virtual circuit (VC) number, use the **x25 ltc** interface configuration command.

**x25 ltc** *circuit-number*

![](_page_21_Picture_100.jpeg)

a ka

## <span id="page-22-0"></span>**x25 map**

To set up the LAN protocols-to-remote host mapping, use the **x25 map** interface configuration command. To retract a prior mapping, use the **no** form of this command with the appropriate network protocols and X.121 *address* argument.

**x25 map** *protocol address* [*protocol2 address2* [*...*[*protocol9 address9*]]] *x121-address* [*option*]

**no x25 map** *protocol address x121-address*

![](_page_22_Picture_178.jpeg)

 $\Gamma$ 

Encapsulation maps might also specify that traffic between the two hosts should be compressed, thus increasing the effective bandwidth between them at the expense of memory and computation time. Because each compression virtual circuit requires memory and computation resources, compression must be used with care and monitored to maintain acceptable resource usage and overall performance.

Open Shortest Path First (OSPF) Protocol treats a nonbroadcast, multiaccess network such as X.25 in much the same way as it treats a broadcast network by requiring the selection of a designated router. In previous releases, this required manual assignment in the OSPF configuration using the **neighbor** router configuration command. When the **x25 map** command is included in the configuration with the broadcast, and the **ip ospf network** command (with the **broadcast** keyword) is configured, there is no need to configure any neighbors manually. OSPF will now run over the X.25 network as a broadcast network. (Refer to the **ip ospf network** interface configuration command for more detail.)

**Note** The OSPF broadcast mechanism assumes that IP class D addresses are never used for regular traffic over X.25.

You can modify the options of an **x25 map** command by restating the complete set of protocols and addresses specified for the map, followed by the desired options. To delete a map command, you must also specify the complete set of protocols and addresses; the options can be omitted when deleting a map.

Once defined, a map's protocols and addresses cannot be changed. This requirement exists because the Cisco IOS software cannot determine whether you want to add to, delete from, or modify an existing map's protocol and address specification, or simply mistyped the command. To change a map's protocol and address specification, you must delete it and create a new map.

A given protocol-address pair cannot be used in more than one map on the same interface.

[Table 56](#page-23-0) lists the protocols supported by X.25.

![](_page_23_Picture_200.jpeg)

### <span id="page-23-0"></span>*Table 56 Protocols Supported by X.25*

1. Bridging traffic is supported only for Cisco's traditional encapsulation method, so a bridge map cannot specify other protocols.

2. Packet assembler/disassembler (PAD) maps are used to configure session and protocol translation access, therefore, this protocol is not available for multiprotocol encapsulation.

3. Qualified Logical Link Control (QLLC) is not available for multiprotocol encapsulation.

<span id="page-24-0"></span>**Note** The Connection-Mode Network Service (CMNS) map form is obsolete; its function is replaced by the enhanced **x25 route** command.

[Table 57](#page-24-0) lists the map options supported by X.25 using the **x25 map** command.

| <b>Option</b>               | <b>Description</b>                                                                                                    |
|-----------------------------|----------------------------------------------------------------------------------------------------|
| accept-reverse              | Causes the Cisco IOS software to accept incoming<br>reverse-charged calls. If this option is not present, the Cisco IOS<br>software clears reverse-charged calls unless the interface accepts<br>all reverse-charged calls.                                                                                                    |
| <b>broadcast</b>            | Causes the Cisco IOS software to direct any broadcasts sent<br>through this interface to the specified X.121 address. This option<br>also simplifies the configuration of OSPF; see "Usage<br>Guidelines" for more detail.                                                                                                    |
| cug group-number            | Specifies a closed user group (CUG) number (from 1 to 9999) for<br>the mapping in an outgoing call.                                                                                                    |
| compress                    | Specifies that X.25 payload compression be used for mapping the<br>traffic to this host. Each virtual circuit established for compressed<br>traffic uses a significant amount of memory (for a table of learned<br>data patterns) and for computation (for compression and<br>decompression of all data). Cisco recommends that compression<br>be used with careful consideration of its impact on overall<br>performance. |
| idle minutes                | Specifies an idle timeout for calls other than the interface default;<br>0 minutes disables the idle timeout.                                                                                                    |
| method {cisco   ietf   snap | Specifies the encapsulation method. The choices are as follows:                                                                                                    |
| $multi\}$                   | cisco-Cisco's proprietary encapsulation; not available if<br>more than one protocol is to be carried.                                                                                                    |
|                             | ietf—Default RFC 1356 operation: protocol identification of<br>$\bullet$<br>single-protocol virtual circuits and protocol identification<br>within multiprotocol virtual circuits use the standard<br>encoding, which is compatible with RFC 877. Multiprotocol<br>virtual circuits are used only if needed.                                                                                                    |
|                             | snap—RFC 1356 operation where IP is identified with SNAP<br>$\bullet$<br>rather than the standard IETF method (the standard method is<br>compatible with RFC 877).                                                                                                    |
|                             | multi-Forces a map that specifies a single protocol to set up<br>$\bullet$<br>a multiprotocol virtual circuit when a call is originated; also<br>forces a single-protocol PVC to use multiprotocol data<br>identification methods for all datagrams sent and received.                                                                                                    |
| no-incoming                 | Use the map only to originate calls.                                                                                                    |
| no-outgoing                 | Do not originate calls when using the map.                                                                                                    |

*Table 57 x25 map Options*

 $\blacksquare$ 

| <b>Option</b>               | <b>Description</b>                                                                                                    |
|-----------------------------|----------------------------------------------------------------------------------------------------|
| nudata string               | Specifies the network user identification in a format determined<br>by the network administrator (as allowed by the standards). This<br>option is provided for connecting to non-Cisco equipment that<br>requires an NUID facility. The string should not exceed<br>130 characters and must be enclosed in quotation marks ("") if<br>there are any spaces present. This option only works if the router<br>is configured as an X.25 DTE. |
| nuid username password      | Specifies that a network user ID (NUID) facility be sent in the<br>outgoing call with the specified TACACS username and password<br>(in a format defined by Cisco). This option should be used only<br>when connecting to another Cisco router. The combined length of<br>the username and password should not exceed 127 characters.<br>This option only works if the router is configured as an X.25 data<br>terminal equipment (DTE).  |
| nve count                   | Sets the maximum number of virtual circuits for this map or host.<br>The default count is the x25 nvc setting of the interface. A<br>maximum number of eight virtual circuits can be configured for<br>each map. Compressed TCP may use only 1 virtual circuit.                                                                                                    |
| packetsize in-size out-size | Proposes maximum input packet size $(in-size)$ and maximum<br>output packet size (out-size) for an outgoing call. Both values<br>typically are the same and must be one of the following values:<br>16, 32, 64, 128, 256, 512, 1024, 2048, or 4096.                                                                                                    |
| passive                     | Specifies that the X.25 interface should send compressed<br>outgoing TCP datagrams only if they were already compressed<br>when they were received. This option is available only for<br>compressed TCP maps.                                                                                                    |
| reverse                     | Specifies reverse charging for outgoing calls.                                                                                                    |
| roa name                    | Specifies the name defined by the x25 roa command for a list of<br>transit Recognized Operating Agencies (ROAs, formerly called<br>Recognized Private Operating Agencies, or RPOAs) to use in<br>outgoing Call Request packets.                                                                                                    |
| throughput in out           | Sets the requested throughput class values for input $(in)$ and<br>output (out) throughput across the network for an outgoing call.<br>Values for in and out are in bits per second (bps) and range from<br>75 to 48000 bps.                                                                                                    |
| transit-delay milliseconds  | Specifies the transit delay value in milliseconds (0 to 65534) for<br>an outgoing call, for networks that support transit delay.                                                                                                    |
| windowsize in-size out-size | Proposes the packet count for input window $(in-size)$ and output<br>window (out-size) for an outgoing call. Both values typically are<br>the same, must be in the range 1 to 127, and must be less than the<br>value set by the x25 modulo command.                                                                                                    |

*Table 57 x25 map Options (continued)*

**Examples** The following example maps IP address 172.20.2.5 to X.121 address 000000010300. The **broadcast** keyword directs any broadcasts sent through this interface to the specified X.121 address.

```
interface serial 0
x25 map ip 171.20.2.5 000000010300 broadcast
```
The following example specifies an ROA name to be used for originating connections:

```
x25 roa green_list 23 35 36
interface serial 0
x25 map ip 172.20.170.26 10 roa green_list
```
The following example specifies an NUID facility to send on calls originated for the address map:

interface serial 0 x25 map ip 172.20.174.32 2 nudata "Network User ID 35"

Strings can be quoted, but quotation marks are not required unless embedded blanks are present.

![](_page_26_Picture_110.jpeg)

# <span id="page-27-0"></span>**x25 map bridge**

To configure an Internet-to-X.121 address mapping for bridging of packets in X.25 frames, use the **x25 map bridge** interface configuration command. Use the **no** form of this command to disable the Internet-to-X.121 address mapping.

**x25 map bridge** *x121-address* **broadcast** [*option*]

![](_page_27_Picture_137.jpeg)

<span id="page-27-1"></span>![](_page_27_Picture_138.jpeg)

| <b>Option</b>               | <b>Description</b>                                                                                                    |
|-----------------------------|----------------------------------------------------------------------------------------------------|
| compress                    | Specifies that X.25 payload compression be used for mapping<br>the traffic to this host. Each virtual circuit established for<br>compressed traffic uses a significant amount of memory (for a<br>table of learned data patterns) and for computation (for<br>compression and decompression of all data). Cisco<br>recommends that compression be used with careful<br>consideration of its impact on overall performance.                                           |
| cug group-number            | Specifies a closed user group (CUG) number (from 1 to 9999)<br>for the mapping in an outgoing call.                                                                                                    |
| <b>idle</b> minutes         | Specifies an idle timeout for calls other than the interface<br>default; 0 minutes disables the idle timeout.                                                                                                    |
| method {cisco   ietf   snap | Specifies the encapsulation method. The choices are as follows:                                                                                                    |
| $multi\}$                   | cisco—Cisco's proprietary encapsulation; not available if<br>$\bullet$<br>more than one protocol is to be carried.                                                                                                    |
|                             | ietf-Default RFC 1356 operation: protocol identification<br>٠<br>of single-protocol virtual circuits and protocol<br>identification within multiprotocol virtual circuits use the<br>standard encoding, which is compatible with RFC 877.<br>Multiprotocol virtual circuits are used only if needed.                                                                                                    |
|                             | snap—RFC 1356 operation where IP is identified with<br>SNAP rather than the standard Internet Engineering Task<br>Force (IETF) method (the standard method is compatible<br>with RFC 877).                                                                                                    |
|                             | multi-Forces a map that specifies a single protocol to set<br>up a multiprotocol virtual circuit when a call is originated;<br>also forces a single-protocol permanent virtual circuit<br>(PVC) to use multiprotocol data identification methods for<br>all datagrams sent and received.                                                                                                    |
| no-incoming                 | Uses the map only to originate calls.                                                                                                    |
| no-outgoing                 | Does not originate calls when using the map.                                                                                                    |
| nudata string               | Specifies the network user identification in a format determined<br>by the network administrator (as allowed by the standards).<br>This option is provided for connecting to non-Cisco equipment<br>that requires an NUID facility. The string should not exceed<br>130 characters and must be enclosed in quotation marks ("") if<br>there are any spaces present. This option only works if the<br>router is configured as an X.25 DTE device.                     |
| nuid username password      | Specifies that a network user ID (NUID) facility be sent in the<br>outgoing call with the specified Terminal Access Controller<br>Access Control System (TACACS) username and password (in<br>a format defined by Cisco). This option should be used only<br>when connecting to another Cisco router. The combined length<br>of the username and password should not exceed<br>127 characters. This option only works if the router is<br>configured as an X.25 DTE. |

*Table 58 x25 map bridge Options (continued)*

| <b>Option</b>               | <b>Description</b>                                                                                                    |
|-----------------------------|----------------------------------------------------------------------------------------------------|
| nvc count                   | Sets the maximum number of virtual circuits for this map or<br>host. The default count is the x25 nvc setting of the interface.<br>A maximum number of eight virtual circuits can be configured<br>for each map. Compressed TCP may use only 1 virtual circuit. |
| packetsize in-size out-size | Proposes maximum input packet size (in-size) and maximum<br>output packet size (out-size) for an outgoing call. Both values<br>typically are the same and must be one of the following values:<br>16, 32, 64, 128, 256, 512, 1024, 2048, or 4096.               |
| passive                     | Specifies that the X.25 interface should send compressed<br>outgoing TCP datagrams only if they were already compressed<br>when they were received. This option is available only for<br>compressed TCP maps.                                                   |
| reverse                     | Specifies reverse charging for outgoing calls.                                                                                                    |
| roa name                    | Specifies the name defined by the $x25$ roa command for a list<br>of transit Recognized Operating Agencies (ROAs, formerly<br>called Recognized Private Operating Agencies, or RPOAs) to<br>use in outgoing Call Request packets.                               |
| throughput in out           | Sets the requested throughput class values for input (in) and<br>output $(out)$ throughput across the network for an outgoing call.<br>Values for in and out are in bits per second (bps) and range from<br>75 to 48000 bps.                                    |
| transit-delay milliseconds  | Specifies the transit delay value in milliseconds (0 to 65534) for<br>an outgoing call, for networks that support transit delay.                                                                                                    |
| windowsize in-size out-size | Proposes the packet count for input window (in-size) and output<br>window (out-size) for an outgoing call. Both values typically<br>are the same, must be in the range 1 to 127, and must be less<br>than the value set by the x25 modulo command.              |

*Table 58 x25 map bridge Options (continued)*

**Examples** The following example configures transparent bridging over X.25 between two Cisco routers using a maximum of six virtual circuits:

> interface serial 1 x25 map bridge 000000010300 broadcast nvc 6

### **Related Cor**

![](_page_29_Picture_189.jpeg)

## **x25 map cmns**

The **x25 map cmns** command is replaced by the enhanced **x25 route** command. See the description of the **x25 route** command in this chapter for more information.

 $\Gamma$ 

п

## <span id="page-31-0"></span>**x25 map compressedtcp**

To map compressed TCP traffic to an X.121 address, use the **x25 map compressedtcp** interface configuration command. To delete a TCP/IP header compression map for the link, use the **no** form of this command.

**x25 map compressedtcp** *ip-address* [*protocol2 address2* [*...*[*protocol9 address9*]]] *x121-address* [*option*]

**no x25 map compressedtcp** *address* [*protocol2 address2* [*...*[*protocol9 address9*]]] *x121-address*

![](_page_31_Picture_175.jpeg)

carry compressed TCP/IP header traffic to a given host.

**Examples** The following example establishes a map for TCP/IP header compression on serial interface 4:

interface serial 4 ip tcp header-compression x25 map compressedtcp 172.20.2.5 000000010300

![](_page_32_Picture_46.jpeg)

п

# <span id="page-33-0"></span>**x25 map pad**

To configure an X.121 address mapping for packet assembler/disassembler (PAD) access over X.25, use the **x25 map pad** interface configuration command.

**x25 map pad** *x121-address* [*option*]

![](_page_33_Picture_133.jpeg)

 $\overline{\phantom{a}}$ 

**The College** 

# **x25 modulo**

To set the window modulus, use the **x25 modulo** interface configuration command.

**x25 modulo** *modulus*

![](_page_34_Picture_114.jpeg)

# **x25 nvc**

To specify the maximum number of virtual circuits (VCs) that a protocol can have open simultaneously to one host, use the **x25 nvc** interface configuration command. To increase throughput across networks, you can establish up to eight virtual circuits to a host and protocol.

**x25 nvc** *count*

![](_page_35_Picture_118.jpeg)

## <span id="page-36-0"></span>**x25 ops**

To set the interface default maximum output packet size to match that of the network, use the **x25 ops** interface configuration command.

**x25 ops** *bytes*

![](_page_36_Picture_124.jpeg)

## <span id="page-37-0"></span>**x25 pad-access**

To cause the packet assembler/disassembler (PAD) software to accept PAD connections only from statically mapped X.25 hosts, use the **x25 pad-access** interface configuration command. To disable checking maps on PAD connections, use the **no** form of this command.

### **x25 pad-access**

**no x25 pad-access**

![](_page_37_Picture_142.jpeg)

**Defaults** Accept PAD connections from any host.

**Command Modes** Interface configuration

![](_page_37_Picture_143.jpeg)

### **Usage Guidelines** By default, all PAD connection attempts are processed for session creation or protocol translation, subject to the configuration of those functions. If you use the **x25 pad-access** command, PAD connections are processed only for incoming calls with a source address that matches a statically mapped address configured with the **x25 map pad** interface configuration command. PAD connections are refused for any incoming calls with a source address that has not been statically mapped.

**Examples** The following example restricts incoming PAD access on the interface to attempts from the host with the X.121 address 000000010300:

> interface serial 1 x25 pad-access x25 map pad 000000010300

![](_page_37_Picture_144.jpeg)

a ka

# <span id="page-38-0"></span>**x25 profile**

To configure an X.25 profile without allocating any hardware specific information, use the **x25 profile**  command in global configuration mode. To delete this profile, use the **no** form of this command.

**x25 profile** *name* {**dce** | **dte** | **dxe**}

**no x25 profile** *name*

![](_page_38_Picture_170.jpeg)

<span id="page-38-1"></span> $\Gamma$ 

| Command                         | <b>Description</b>                                                                   |
|---------------------------------|--------------------------------------------------------------------------------------|
| $x25$ htc                       | Sets highest two-way channel.                                                        |
| x25 idle                        | Sets inactivity time before clearing switched virtual circuit (SVC).                 |
| $x25$ lic                       | Sets lowest incoming channel.                                                        |
| x25 linkrestart                 | Restarts when Link Access Procedure, Balanced (LAPB) resets.                         |
| $x25$ loc                       | Sets lowest outgoing channel.                                                        |
| $x25$ ltc                       | Sets lowest two-way channel.                                                         |
| $x25$ map                       | Maps protocol addresses to X.121 address.                                            |
| x25 modulo                      | Sets operating standard.                                                             |
| x25 nonzero-dte-cause           | Allows non-zero DTE cause codes.                                                     |
| $x25$ nvc                       | Sets maximum virtual circuits (VCs) simultaneously open to one host<br>per protocol. |
| $x25$ ops                       | Sets default maximum output packet size.                                             |
| x25 subscribe flow-control      | Controls flow control parameter negotiation facilities in call setup<br>packets.     |
| x25 suppress-called-address     | Omits destination address in outgoing calls.                                         |
| x25<br>suppress-calling-address | Omits source address in outgoing calls.                                              |
| x25 t10                         | Sets DCE Restart Request retransmission timer.                                       |
| x25t11                          | Sets DCE Call Request retransmission timer.                                          |
| x25 t12                         | Sets DCE Reset Request retransmission timer.                                         |
| x25 t13                         | Sets DCE Clear Request retransmission timer.                                         |
| x25 threshold                   | Sets packet count acknowledgment threshold.                                          |
| x25 use-source-address          | Uses local source address for forwarded calls.                                       |
| $x25$ win                       | Sets default input window (maximum unacknowledged packets).                          |
| x25 wout                        | Sets default output window (maximum unacknowledged packets).                         |

*Table 59 x25 profile Configuration Mode X.25 Options (continued)*

[Table 60](#page-39-0) lists LAPB commands in X.25 configuration mode, which you may use to create your X.25 profile.

<span id="page-39-0"></span>![](_page_39_Picture_171.jpeg)

![](_page_39_Picture_172.jpeg)

п

![](_page_40_Picture_76.jpeg)

![](_page_40_Picture_77.jpeg)

![](_page_40_Picture_78.jpeg)

# **x25 pvc (encapsulation)**

To establish an encapsulation permanent virtual circuit (PVC), use the encapsulating version of the **x25 pvc** interface configuration command. To delete the PVC, use the **no** form of this command with the appropriate channel number.

**x25 pvc** *circuit protocol address* [*protocol2 address2* [*...*[*protocol9 address9*]]] *x121-address*  [*option*]

**no x25 pvc** *circuit*

![](_page_41_Picture_152.jpeg)

| Keyword       | Protocol                                  |
|---------------|-------------------------------------------|
| apollo        | Apollo Domain                             |
| appletalk     | AppleTalk                                 |
| bridge        | Bridging <sup>1</sup>                     |
| clns          | <b>OSI</b> Connectionless Network Service |
| compressedtcp | TCP/IP header compression                 |
| decnet        | <b>DECnet</b>                             |
| ip            | <b>IP</b>                                 |
| ipx           | Novell IPX                                |
| qllc          | SNA encapsulation in $X.25^2$             |
| vines         | <b>Banyan VINES</b>                       |
| xns           | <b>XNS</b>                                |

<span id="page-42-0"></span>*Table 61 Protocols Supported by X.25 PVCs*

1. Bridging traffic is supported only for Cisco's traditional encapsulation method, so a bridge PVC cannot specify other protocols.

2. QLLC is not available for multiprotocol encapsulation.

[Table 62](#page-42-1) lists supported X.25 PVC options.

![](_page_42_Picture_226.jpeg)

<span id="page-42-1"></span>![](_page_42_Picture_227.jpeg)

 $\Gamma$ 

### **Examples** The following example establishes a PVC on channel 2 to encapsulate VINES and IP with the far host:

interface serial 0 x25 ltc 5 x25 pvc 2 vines 60002A2D:0001 ip 172.20.170.91 11110001

![](_page_43_Picture_44.jpeg)

# **x25 pvc (switched)**

To configure a switched permanent virtual circuit (PVC) for a given interface, use the switched version of the **x25 pvc** interface configuration command.

**x25 pvc** *number1* **interface** *type number* **pvc** *number2* [*option*]

![](_page_44_Picture_136.jpeg)

 $\Gamma$ 

п

![](_page_45_Picture_106.jpeg)

<span id="page-45-0"></span>![](_page_45_Picture_107.jpeg)

**Examples** The following example configures a PVC connected between two serial interfaces on the same router. In this type of interconnection configuration, the alternate interface must be specified along with the PVC number on that interface. To make a working PVC connection, two commands must be specified, each pointing to the other, as this example illustrates.

> interface serial 0 encapsulation x25 x25 ltc 5 x25 pvc 1 interface serial 1 pvc 1 interface serial 1 encapsulation x25 x25 ltc 5 x25 pvc 1 interface serial 0 pvc 1

# **x25 pvc (switched PVC to SVC)**

To configure a switched permanent virtual circuit (PVC) to a switched virtual circuit (SVC) for a given interface, use the switched PVC to SVC version of the **x25 pvc** interface configuration command.

**x25 pvc** *number1* **svc** *x121-address* [*flow-control-options*] [*call-control-options*]

![](_page_46_Picture_138.jpeg)

 $\Gamma$ 

<span id="page-47-0"></span>![](_page_47_Picture_187.jpeg)

![](_page_47_Picture_188.jpeg)

[Table 65](#page-47-1) lists the call control options supported by X.25 during PVC to SVC switching.

<span id="page-47-1"></span>

| <b>Option</b>       | <b>Description</b>                                                                                                    |
|---------------------|----------------------------------------------------------------------------------------------------|
| accept-reverse      | Causes the Cisco IOS software to accept incoming reverse-charged calls. If this<br>option is not present, the Cisco IOS software clears reverse-charged calls<br>unless the interface accepts all reverse-charged calls.                                                     |
| <b>idle</b> minutes | Idle time-out for the SVC. This option will override the interface's x25 idle<br>command value only for this circuit.                                                                                                    |
| no-incoming         | Establishes a switched virtual circuit to the specified X.121 address when data<br>is received from the permanent virtual circuit, but does not accept calls from<br>this X.121 address.                                                                                     |
| no-outgoing         | Accepts an incoming call from the specified X.121 address, but does not<br>attempt to place a call when data is received from the permanent virtual circuit.<br>If data is received from the permanent virtual circuit while no call is connected,<br>the PVC will be reset. |

*Table 65 x25 pvc Call Control Options*

**Examples** The following example configures PVC to SVC switching between two serial interfaces:

```
x25 routing
interface serial0
 encapsulation x25
 x25 address 201700
 x25 ltc 128
 x25 idle 2
interface serial2
 encapsulation x25 dce
 x25 address 101702
x25 route ^20 interface serial0
x25 route ^10 interface serial2
interface serial0
x25 pvc 5 svc 101601 packetsize 128 128 windowsize 2 2 no-incoming
x25 pvc 6 svc 101602 packetsize 128 128 windowsize 2 2 no-outgoing idle 0
x25 pvc 7 svc 101603 packetsize 128 128 windowsize 2 2
```
Any call with a destination address beginning with 20 will be routed to serial interface 0. Any call with a destination address beginning with 10 will be routed to serial interface 2. (Note that incoming calls will not be routed back to the same interface from which they arrived.)

Traffic received on PVC 5 on serial interface 0 will cause a call to be placed from address 201700 to the X.121 address 101601. The routing table will then forward the call to serial interface 2. If no data is sent or received on the circuit for two minutes, the call will be cleared, as defined by the **x25 idle** command. All incoming calls from 101601 to 201700 will be refused, as defined by the *no-incoming* attribute.

The second **x25 pvc** command configures the circuit to allow incoming calls from 101602 to 201700 to be connected to PVC 6 on serial interface 1. Because idle is set to 0, the call will remain connected until cleared by the remote host or an X.25 restart. Because outgoing calls are not permitted for this connection, if traffic is received on PVC 6 on serial interface 0 before the call is established, the traffic will be discarded and the PVC will be reset.

The last **x25 pvc** command configures the circuit to accept an incoming call from 101603 to 201700 and connects the call to PVC 7 on serial interface 0. If no data is sent or received on the circuit for two minutes, the call will be cleared. If traffic is received on PVC 7 on serial interface 0 before the call is established, a call will be placed to 101503 to 201700.

 $\mathbf{r}$ 

# **x25 pvc (XOT)**

To connect two permanent virtual circuits (PVCs) across a TCP/IP LAN, use the X.25-over-TCP (XOT) service form of the **x25 pvc** interface configuration command.

**x25 pvc** *number1* **xot** *address* **interface serial** *string* **pvc** *number2* [*option*]

![](_page_49_Picture_151.jpeg)

 $\overline{\phantom{a}}$ 

![](_page_50_Picture_187.jpeg)

<span id="page-50-0"></span>![](_page_50_Picture_188.jpeg)

Each XOT connection relies on a TCP session to carry traffic. To ensure that these TCP sessions remain connected in the absence of XOT traffic, use the **service tcp-keepalives-in** and **service tcp-keepalives-out** global configuration commands. If TCP keepalives are not enabled, the XOT PVCs might encounter problems if one end of the connection is reloaded. When the reloaded host attempts to establish a new connection, the other host refuses the new connection because it has not been informed that the old session is no longer active. Recovery from this state requires the other host to be informed that its TCP session is no longer viable so that it attempts to reconnect the PVC.

Also, TCP keepalives inform a router when an XOT switched virtual circuit (SVC) session is not active, thus freeing the router's resources.

**Examples** The following example enters the parameters for one side of a connection destined for a platform other than the Cisco 7000 series with RSP7000:

```
service tcp-keepalives-in
service tcp-keepalives-out
interface serial 0
x25 pvc 1 xot 172.20.1.2 interface serial 1 pvc 2
```
The following example enters the parameters for one side of a connection destined for the Cisco 7000 series with RSP7000: service tcp-keepalives-in service tcp-keepalives-out interface serial 0 x25 pvc 1 xot 172.20.1.2 interface serial 1/1 pvc 2

Refer to the section "X.25 and LAPB Configuration Examples" in the *Cisco IOS Wide-Area Networking Configuration Guide* for more complete configuration examples.

![](_page_51_Picture_38.jpeg)

 $\overline{\mathbf{I}}$